**Česká zemědělská univerzita v Praze** 

**Provozně ekonomická fakulta Katedra informačních technologií** 

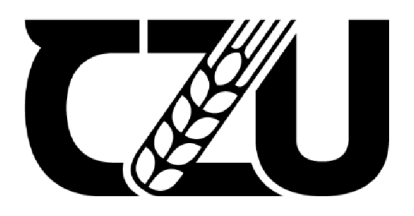

# **Bakalářská práce**

# Strategie zálohování dat pro zvolenou firmu

**Martin KOZÁR** 

**© 2024 ČZU v Praze** 

# **ČESKÁ ZEMĚDĚLSKÁ UNIVERZITA V PRAZE**

Provozně ekonomická fakulta

# **ZADÁNÍ BAKALÁŘSKÉ PRÁCE**

**Martin Kozár** 

Informatika

Název práce

### **Strategie zálohování dat pro zvolenou firmu**

Název anglicky

**Data backup stratégy for the chosen company** 

#### **Cíle práce**

Hlavním cílem bakalářské práce je zvolit vhodnou zálohovací strategii dat pro zvolenou firmu. Dílčími cíli jsou:

-podrobně rozebrat zálohovací média, možnosti zálohování a archivace dat

-analyzovat současnou zálohovací strategii zvolené firmy

-navrhnout optimálnější možnosti zálohování a spočítat náklady na tuto realizaci

#### **Metodika**

Metodika je založena na získání teoretických znalostí a nastudování odborných zdrojů. Tyto znalosti budou použity při následné praktické části bakalářské práce.

V praktické části proběhne analýza současného zálohování dat u vybrané firmy, zhodnocenítéto zálohovací strategie a následné navržení optimálnějšího způsobu zálohování dat. Na základě výsledků praktické části budou formulovány závěry bakalářské práce.

#### **Doporučený rozsah práce**

30-40

#### **Klíčová slova**

Doporučeny rozsan pressente politica data a server, americký politica data, cho v a záloha, obnova, data, cloud, komprese dat, server, archivace

#### **Doporučené zdroje informací**

LACKO, Ľuboslav. Osobní cloud pro domácí podnikání a malé firmy. Brno: Computer Press, 2012. ISBN 978-80-251-3744-4

LEIXNER, Miroslav. *PC-zálohovánía archivace dat.* Praha: Grada, 1993. ISBN 80-85424-73-8.

PECINOVSKÝ, Josef. Archivace a komprimace dat: jak zálohovat data : jak komprivovat soubory WinRAR, WinZip, WinAce : Windows a nástroje komprese dat: jak archivovat data ve Windows. Praha: Grada,

2003. ISBN 80-2470-659-8

PRESTON, W. Curtis. Backup and recovery. Sebastopol, CA: O'Reilly, 2007. ISBN 978-0596102463. RYBA, A. PC není trezor, aneb, Jak nepřijít o svá data. Plzeň: Petr Hyťha, 2015. ISBN 978-80-260-7793-0

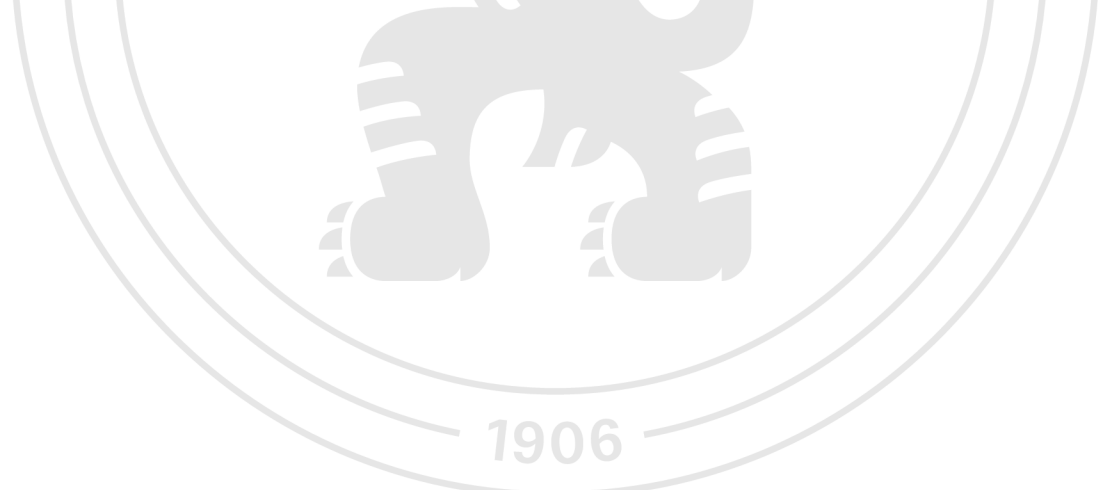

**Předběžný termín obhajoby**   $2023/24$  LS - PEF

**Vedoucí práce**  Ing. Vojtěch Novák, Ph.D.

**Garantující pracoviště**  Katedra informačních technologií

Elektronicky schváleno dne 4. 7. 2023 Elektronicky schváleno dne 3.11. 2023

Vedoucí katedry **Děkan** 

**doc. Ing. Jiří Vaněk, Ph.D. doc. Ing. Tomáš Šubrt, Ph.D.** 

V Praze dne 04. 03. 2024

## **Čestné prohlášení**

Prohlašuji, že svou bakalářskou práci "Strategie zálohování dat pro zvolenou firmu" jsem vypracoval samostatně pod vedením vedoucího bakalářské práce a s použitím odborné literatury a dalších informačních zdrojů, které jsou citovány v práci a uvedeny v seznamu použitých zdrojů na konci práce. Jako autor uvedené bakalářské práce dále prohlašuji, že jsem v souvislosti s jejím vytvořením neporušil autorská práva třetích osob.

V Praze dne 14. 3. 2024

#### **Poděkování**

Rád bych touto cestou poděkoval Ing. Vojtěchu Novákovi, Ph.D. za odborné vedení a pomoc při psaní této závěrečné práce. Dále bych rád poděkoval firmě XYZ a.s. za data, bez kterých by tato práce nemohla vzniknout a také rodině, která mě při psaní bakalářské práce podporovala.

## **Strategie zálohování dat pro zvolenou firmu**

#### **Abstrakt**

Bakalářská práce rozpracovává problematiku zálohování dat. Cílem bylo navrhnout optimální strategii zálohování dat ve vybraném podniku. Teoretická část je zaměřena na podrobný rozbor zálohování dat ve firmě. Věnuje se jednotlivým datovým úložištím, typům záloh a obecně bezpečnému zálohování. Zároveň jsou vysvětleny pojmy archivace, komprimace a šifrování. Praktická část je zaměřena na analýzu současného stavu zálohování vybrané společnosti. Na základě této analýzy je vytvořen návrh optimalizace zálohování dat v této firmě.

**Klíčová slova:** záloha, obnova, data, cloud, komprese dat, server, archivace

## **Data backup strategy for the chosen company**

#### **Abstract**

The bachelor thesis elaborates the issue of data backup. The aim was to propose an optimal data backup strategy in a selected company. The theoretical part focuses on a detailed analysis of data backup in the company. It deals with individual data storage devices, types of backups and generally secure backups. The concepts of archiving, compression and encryption are also explained. The practical part focuses on the analysis of the current state of backup of the selected company. On the basis of this analysis, a proposal is made to optimize data backup in this company.

**Keywords:** backup, recovery, data, cloud, data compression, server, archiving

## **Obsah**

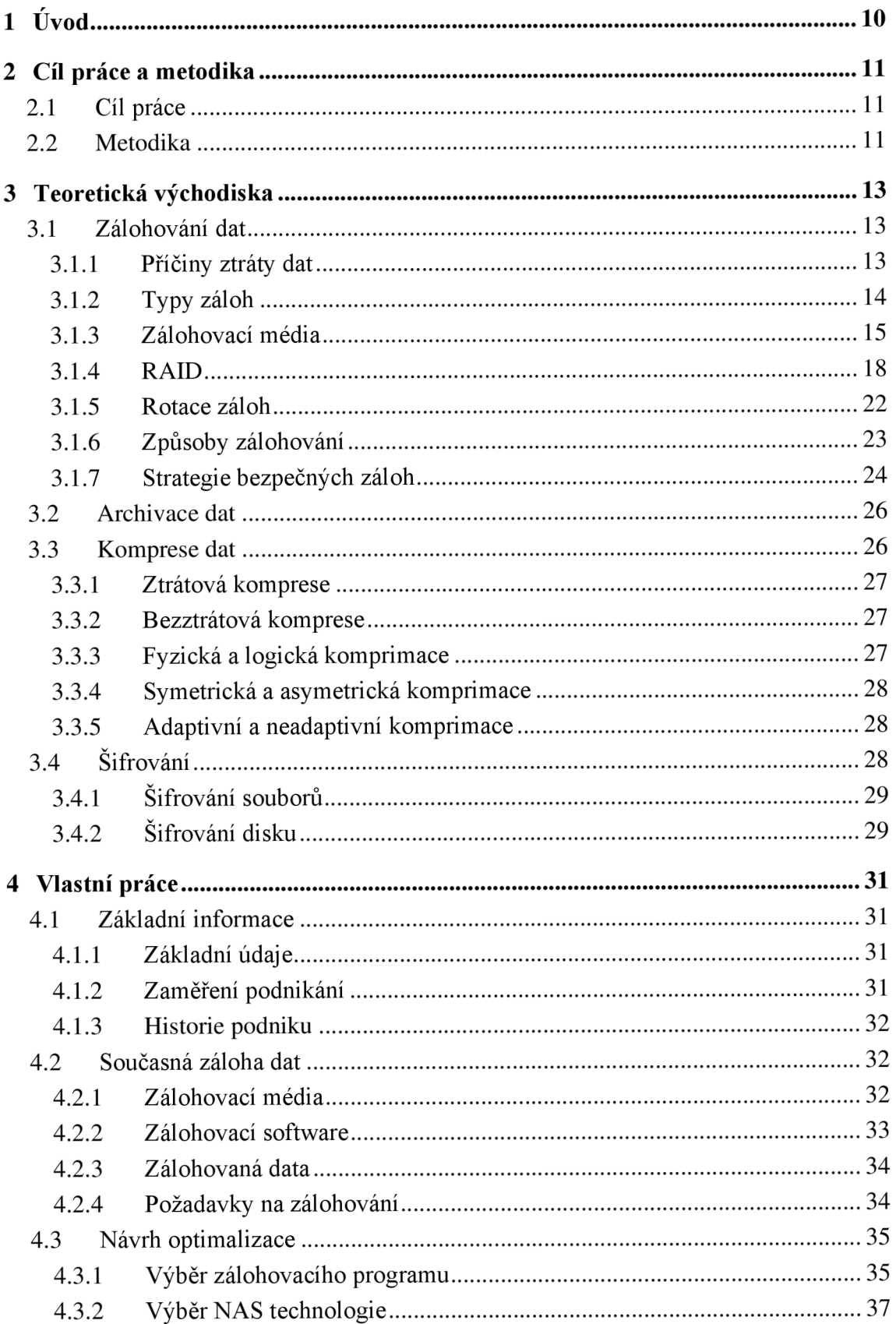

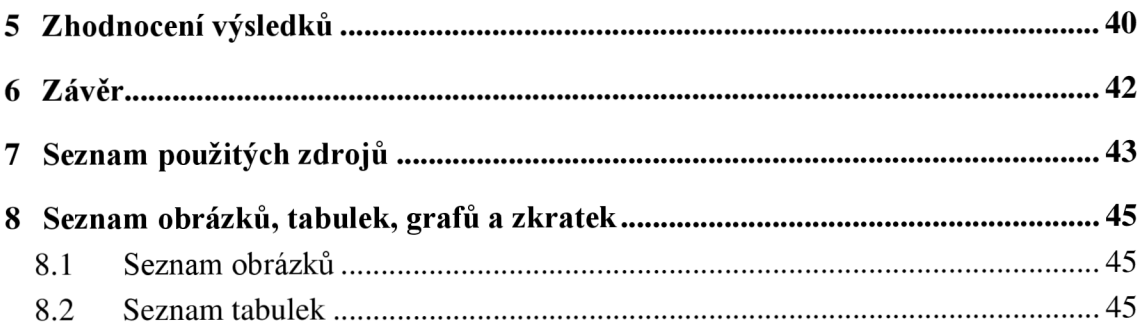

## **1 Úvod**

Každý den jsou okolo nás, každý den s nimi pracujeme. V dnešní době jsou data životně důležitou součástí většiny podnikání a dalo by se tak říci, že mají nevyčíslitelnou hodnotu. S nárůstem objemu dat se zvyšuje také riziko jejich ztráty. Nemusí jít nutně o chybu uživatele, problémem jsou velmi často i technické poruchy nebo přírodní katastrofy. Aby se podařilo data získat v případě těchto problémů zpět, firmy často implementují strategie zálohování a obnovy dat.

Zálohování dat znamená vytvoření jejich kopie, která je uložena na jiné médium, často mimo hlavní pracovní prostředí, jako jsou externí disky, cloudové úložiště nebo také specializovaná zálohovací zařízení. Tím se zajistí, že i v případě ztráty originálních dat je bude firma schopna obnovit. Pravidelné zálohování zahrnuje vytvoření kompletní kopie všech dat v pravidelných časových intervalech, například každý den, týden nebo měsíc.

Ačkoliv ztráta dat může firmě způsobit velké problémy, tato problematika je často vytlačována do pozadí. Firmy nevěnují záloze svých dat dostatečnou pozornost a spoléhají se především na to, že ke ztrátě dat nedojde. Pokud by však k případně ztrátě došlo, rády by se vrátily do minulosti a investovaly dostatek času a financí do tohoto odvětví.

Tato bakalářská práce popisuje základní principy zálohování, věnuje se zálohovacím médiím, typům záloh a archivaci dat. Dále vysvětluje pojmy jako šifrování, komprese a rozebírá jednotlivé typy RAIDu.

Praktická část je rozdělena na dvě části. První část je věnována analýze vybraného podniku. Zaměřuje se především na zálohovací média, která firma používá, a také zálohovaná data a používaný zálohovací software.

Druhá část je zaměřena na samotný návrh zálohovací strategie na základě předešlé analýzy. Firmě je doporučena možná optimalizace, která by vedla ke zlepšení současného stavu zálohování a zajistila vyšší bezpečnost. Tato práce je vypracována na míru pro vybraný podnik, může však sloužit jako inspirace pro firmy podobné velikosti a zaměření podnikání.

## **2 Cíl práce a metodika**

#### **2.1 Cíl práce**

Hlavním cílem bakalářské práce je zvolit vhodnou zálohovací strategii dat pro zvolenou firmu.

Dílčími cíli jsou:

-podrobně rozebrat zálohovací média, možnosti zálohování a archivaci dat -analyzovat současnou zálohovací strategii této zvolené firmy -navrhnout optimálnější možnosti zálohování a spočítat náklady na tuto realizaci

#### **2.2 Metodika**

Metodika je založena na získání teoretických znalostí a nastudování odborných zdrojů. Tyto znalosti budou použity při následné praktické části bakalářské práce. V praktické části proběhne analýza současného zálohování firmy, zhodnocení této strategie a navržení optimálního způsobu zálohování dat. Při výběru z více možností bude využito vícekriteriální analýzy variant, konkrétně bodovací metody s váhami. Na základě výsledků praktické části budou formulovány závěry bakalářské práce.

K získání teoretických znalostí bude využito odborné literatury. Teoretická část se zaměřuje na podrobný rozbor zálohování ve firmách. Budou zde popsány zálohovací média, možnosti zálohování a také typy záloh. Zároveň bude vysvětlen pojem RAID a bude objasněno, kde a jak je možné ho využít při zálohování dat. V neposlední řadě budou uvedeny praktické rady k bezpečnému zálohování. Veškerou literaturu, která bude využita při zpracování práce, je možné nalézt v seznamu použitých zdrojů.

Obsahem praktické části bude kompletní analýza zálohování vybraného podniku. Důraz bude kladen na zálohovací média a zálohovací software, který firma využívá. Dále budou zmíněna data, která firma pravidelně zálohuje a také požadavky, které si firma pro optimalizaci stanovila. Na základě požadavků bude navrhnuta možná optimalizace současného stavu zálohování.

Při výběru z několika variant bude využito vícekriteriální analýzy variant. Tato metoda se zabývá řešením úloh, kde dochází k výběru varianty na základě několika kritérií, ta mohou být maximalizační nebo minimalizační. Kritéria budou určena po konzultaci s IT specialistou vybraného podniku. K porovnání těchto kritérií při výběru bude využito bodovací metody s váhami.

Tato metoda je založena na seřazení variant podle toho, jak dobře splňuje daná kritéria. Cílem metody je vybrat variantu, která je nejblíže variantě ideální, tato varianta je vyznačována tím, že nejlépe splňuje hodnocení na základě kritérií. Zároveň se jedná o variantu, která je nejdále od varianty bazálni, jinak označována nejhorší. Při této metodě je každému prvku přirazen určitý počet bodů na škále 1-10 podle toho, jak dobře splňuje dané kritérium. Číslo deset představuje ohodnocení nejlepší (nejlépe splňuje požadavky), číslem jednaje vyjádřeno ohodnocení nejhorší. Výsledkem této metody je pak vážený součet bodů jednotlivých variant, dle kterého může rozhodovatel určit, která varianta je nejblíže variantě ideální. [1]

Výstupem bakalářské práce bude kompletní návrh strategie zálohování dat pro vybranou společnost.

## **3 Teoretická východiska**

#### **3.1 Zálohování dat**

Zálohování dat je nezbytné pro většinu firem. Pokud dojde ke ztrátě dat, je velice těžké data získat zpět. Ke ztrátě dat nemusí dojít pouze lidskou chybou, ale také například živelnou katastrofou, které těžko zabráníme. Firma je závislá na těchto datech a jejich ztráta by mohla způsobit velké finanční i existenční problémy. Proto je dobré data pravidelně ukládat i na další médium (například externí disky), aby v případě ztráty mohlo dojít k jednoduché obnově a nezpůsobilo to problémy.

Tato část bakalářské práce se zaměřuje na zálohování dat. Jsou zde rozebrány příčiny ztráty dat, typy záloh a také různá média, na které můžeme zálohovat. Závěrem jsou popsány pravidla bezpečného zálohování.

#### **3.1.1 Příčiny ztráty dat**

#### **Poškození disku**

Disk, podobně jako ostatní součástky, má určitou životnost, která je také ovlivněna správným zacházením. Pokud s diskem nezacházíme tak, jak bychom měli, může dojít k manuálnímu poškození disku. Tento disk pak přestává správně fungovat a dochází ke ztrátě nebo poškození dat. Abychom ztrátě dat předešli, je dobré data uchovávat například na jiném disku, popřípadě cloudu. [2]

#### **Nechtěné smazání**

Za tento typ ztráty je zodpovědný především uživatel, který data smaže omylem. Jelikož lidé dělají velmi často chyby, jedná se o velmi častý důvod ztráty dat. Tato ztráta může mít závažné následky nejen pro viníka, ale také pro firmu. Řešením tohoto problému je uchovávání dat i na jiném úložišti, ať už externím nebo interním. [2]

#### **Virus**

Počítačový virus je program, který může infikovat počítač bez vědomí uživatele. Tyto viry jsou vytvořeny tak, aby poškodily počítač a uživatele. Existuje několik druhů těchto virů, některé mají za cíl smazání dat, některé jsou určený především k psychickému nátlaku na uživatele. Prevencí proti tomuto druhu ztráty dat je využití antivirových softwarových programů. Tento software je dostupný zdarma, lepší verze pak za měsíční či roční poplatek. [2]

#### **3.1.2 Typy záloh**

#### **Úplná**

Nejzákladnějším a nejjednodušším způsobem zálohování je zálohovat vše bez ohledu na okolnosti. Tento způsob zálohování se nazývá úplné zálohování. V průběhu tohoto procesu jsou uloženy všechny zadané soubory bez ohledu na to, zda byly v poslední době upravovány či změněny. Každé zálohovací schéma začíná zálohou úplnou. Pokud by však docházelo k pravidelnému provádění, tento typ je velmi neefektivní a časově i finančně náročný. [3]

#### **Přírůstková**

Při této metodě se zálohují soubory, které se od poslední úplné nebo přírůstkové zálohy změnily nebo přibyly. První zálohou je vždy úplná záloha, až poté následují zálohy přírůstkové. [3]

Hlavní výhodou je rychlost zálohování (zálohuje pouze přírůstky) a fakt, že neobsahuje duplicitní soubory, zabírá tedy nejméně místa. Nevýhodou je rychlost obnovy a média potřebná pro obnovu. K obnově dat potřebujeme nej novější úplnou zálohu a všechny přírůstkové zálohy, které vznikly od poslední úplné zálohy. [4]

#### **Rozdílová**

Rozdílová metoda je další z metod částečného zálohování. Tato metoda zálohuje všechny soubory, které byly změněny od poslední úplné zálohy. Při použití tohoto typu zálohování může docházet k velkému nárůstu dat. [3]

Nevýhodou tohoto typu je, že ukládá duplicitní soubory, takže může docházet k většímu zaplnění úložného prostoru, než by bylo skutečně třeba. Pokud dojde ke ztrátě dat, na obnovu potřebujeme nejnovější plnou zálohu a nejnovější rozdílovou zálohu. Obnova dat je tedy rychlejší než u přírůstkové metody, ta má zase rychlejší zálohování. [4]

#### **3.1.3 Zálohovací média**

#### **Magnetické pásky**

Magnetická páska je jedno z nej starších, avšak stále hojně používaných médií pro zálohu dat. Byla vynalezena na přelomu 19. a 20. století pro nahrávání zvuku. V průběhu let se tato technologie výrazně vyvinula a dnes slouží převážně k ukládání velkého množství dat. Jedná se o polyesterovou pásku, na které je nanesena magnetická vrstva z obou stran. Páska je dlouhá několik metrů a data se na ní nahrávají pomocí dvojkové soustavy. V roce 1951 došlo k prvnímu uložení počítačových dat na magnetickou pásku, v této době měla kapacitu 23 MB. Postupem času došlo k výraznému rozvoji a v současnosti mají pásky kapacitu několika terabajtů (TB). [5]

#### **Optické disky**

CD, DVD a Blu-ray jsou nejznámější optické disky, které se používají při zálohování dat. Ačkoliv se jedná o média známá, v dnešní době se již moc nevyužívají. Důvodem je nedostatečná kapacita vzhledem k ceně, což je pro uživatele jedna z nej důležitějších věcí. Ze začátku byla vychvalována především jejich životnost, časem se ale ukázalo, že ani ta není tak skvělá, jak se původně očekávalo. Tyto disky jsou velmi citlivé na manipulaci a velmi často dochází k jejich poškrábání, což vede ke ztrátě dat. U CD se navíc každý bojí poškodit dolní stranu disku, málokdo však ví, že záznamová vrstva je umístěna pod potiskem na horní straně a v případě poškození horní vrstvy tedy může dojít k úplné ztrátě některých dat. Průměrná životnost těchto disků se tedy pohybuje ve výrazně nižších hodnotách, než bylo původně uváděno, v řádu několika let až desítek let. Životnost DVD a Blu-ray je ještě nižší, na stejné ploše je totiž umístěno více dat. [6]

Pokud se uživatel rozhodne zálohovat na CD, bude k tomu potřebovat vypalovačku, která už standartně nebývá součástí počítačů či notebooků a je potřeba si jí dokoupit externě. Pořizovací náklady nejsou příliš vysoké, je třeba si je ale přičíst k celkovým nákladům. Kapacita klasického CD je přibližně 700 MB dat, DVD 4,7 GB v jedné vrstvě a 8,5 GB ve dvou vrstvách. Blu-ray nám umožní uložit až 25 GB dat v jedné vrstvě, v případě BDXL se jedná až o 128 GB. Cena disků se odvíjí podle kapacity, menší disky můžeme sehnat už od pár desítek korun, ty objemnější už vychází v řádu stovek až tisíců. Z těchto důvodů se optická média využívají spíše na archivaci dat, která nemají příliš vysoký objem. [7]

#### **Flash disky**

Flash disky pracují na principu flash paměti, ta po odpojení od zdroje uchovává data. Nej větší výhodou je možnost přepisu dat a změna obsahu paměti. Komunikace flash disku s okolím probíjá přes USB port. Začaly se vyrábět na přelomu tisíciletí s kapacitou 8 GB, dnes již kapacita dosahuje až několik TB. [8]

Flash disky umožňují zálohování bez speciálního softwaru. Po připojení k počítači uživateli stačí přesunout soubory, které chce zálohovat. Některé flashdisky umožňují používat pokročilé možnosti zálohování nebo obsahují software, který v případě ztráty znemožní prohlížení neoprávněným osobám. Velkou výhodou je také to, že díky malým rozměrům a velké kapacitě může uživatel mít flashdisk stále u sebe a umožňuje mu to pracovat s daty na více místech a téměř na všech počítačích. Flash disky mají také několik nevýhod. Hlavní nevýhodou je vyšší cena na jednotku úložiště. Další nevýhodou je určitě životnost. Bývají často velmi křehké, pomalé a nespolehlivé, mnohdy také dochází ke krádežím nebo ztrátám vzhledem k jejich velikosti. Z těchto důvodů se nedoporučuje používat flash disky jako jediné zálohovací zařízení, avšak mohou dobře posloužit jako součást zálohovacího plánu. [9]

#### **Pevné disky**

Pevné disky patří mezi nejznámější paměťové médium vůbec. Tyto disky dělíme disky interní, které jsou uvnitř počítače, a disky externí. Externí disky se nejčastěji připojují k počítači pomocí USB, jsou tak dobrou variantou při zálohování dat, které příliš často nepoužíváme a není s nimi potřeba pracovat. Příkladem těchto dat mohou být například fotky. [10]

Pevné disky, jinak označované také HDD, využívají rotační magnetické disky, na které jsou ukládána data. Každý disk je pokryt tenkou vrstvou magnetického materiálu, na kterou jsou zapsána data. O čtení a zápis dat se stará hlavička, která se pohybuje nad povrchem talíře. Výhodou těchto disků je nízká cena na gigabajt (GB), je ovšem výrazně pomalejší než SSD disk, tudíž se využívá pro úložiště dat nebo méně využívané programy. [10]

SSD (Solid-State Drive) je typ pevného disku, který se používá pro ukládání dat. Jedná se o alternativu k mechanickým pevným diskům, která má své výhody a stává se čím dál více populárnější. Hlavní výhodou je rychlost čtení a zápisu, což se stává pro uživatele čím dál populárnějším. Další výhodou je vyšší odolnost vůči nárazům, důvodem je absence pohyblivých částí, které jsou náchylnější na mechanické poškození. [10]

#### **NAS**

Zálohování dat na síťová úložiště je běžným způsobem zálohování dat ve firmách. Pracovníci ukládají svá data na sdílená úložiště na serveru, případně síťových discích. Tato data jsou pak dostupná pracovníkům přes síť, což usnadňuje spolupráci mezi jednotlivými pracovníky a zároveň zajišťuje vyšší bezpečnost dat. O uchování dat a další zálohu se pak stará správce sítě nebo osoba, která je za zálohování zodpovědná. Tato osoba zajišťuje nejen zabezpečení dat před ztrátou, ale také pravidelné zálohování. Úložiště jsou vytvořena tak, aby k nim mohlo přistupovat více uživatelů z více zařízení, jsou propojeny bezdrátově nebo pomocí ethernetových kabelů. [11]

Hardware NAS:

- a) Procesor (CPU) Procesor se stará o provádění výpočtů a řídí běh jednotlivých procesů, zároveň je zodpovědný za zpracování instrukcí a veškerou manipulaci s daty.
- b) Operační paměť (RAM) Operační paměť se používá pro ukládání dat v průběhu spuštěného procesu. Výrazně zvyšuje rychlost provedení procesu a tím snižuje časovou náročnost pro zálohování.
- c) Pevné disky (HDD) Pevný disk slouží k ukládání dat, která jsou určena pro zálohování. Velmi často jsou zapojeny do RAIDu, díky kterému jsou data chráněna před havárií jednoho pevného disku.
- d) Síťová karta Síťová karta, umístěná v NAS stanici, umožňuje připojení stanice k síti a tím samotnou možnost zálohování.
- e) Zdroj Napájecí zdroj dodává napájení jednotlivým komponentům umístěným v NAS stanici.

#### **Cloud**

Pojmem Cloud rozumíme online úložiště pro data. Jedná se o specializovaná datová centra, která umožňují uživatelům pronajmout si datový prostor, kde mohou ukládat svá data prostřednictvím internetu. Hlavním cílem této služby není pouze zálohování dat, ale také zajištění jejich dostupnosti v libovolném okamžiku. [12]

Uživatelé tedy mají možnost přistupovat ke svým datům kdykoli a odkudkoli s připojením k internetu, což zvyšuje flexibilitu a efektivitu práce. I když jsou data šifrována, je důležité si uvědomit, že provozovatel služby má také přístupový klíč. Proto je vhodné ukládat již samotná šifrovaná data do cloudu, aby se maximalizovala jejich bezpečnost a snížilo se tak riziko úniku citlivých informací. [12]

Mezi nejznámější služby patří například Dropbox a Google Drive. Tyto služby nabízejí uživatelům širokou škálu funkcí pro ukládání, sdílení a správu dat v cloudovém prostředí, což je činí oblíbenou volbou pro jednotlivce i firmy. Velkou výhodou může být i příznivá cena, která se u Google Drive v roce 2024 pohybuje okolo 3000 Kč na rok za data objemu 2TB.

#### **3.1.4 RAID**

RAID, známý také jako redundantní pole nezávislých disků, je forma úložiště, která umožňuje zapisovat data na více disků v rámci jednoho systému. Existuje několik různých konfigurací, označovaných čísly, jako například RAID 0, RAID 1, RAID 5 nebo RAID 6. Každý typ RAID nabízí uživatelům různé výhody, jako je zvýšený výkon, odolnost proti chybám nebo kombinace obojího, což závisí na způsobu zápisu a distribuce dat. [13]

Ukládání dat může být realizováno různými způsoby, buď softwarově, nebo hardwarově. V případě softwarového řešení se stará operační systém o zápis do pole RAID. Z tohoto důvodu jde o levnější řešení, má však své nedostatky (např. snížení rychlosti). V případě hardwarového řešení se stará o obsluhu RAID pouze řadič, procesor tak není zatěžován a rychlost se nesnižuje. Mnoho levných RAID řadičů na trhu však ve skutečnosti používá softwarové řízení, z tohoto důvodu se tak o hardwarové řešení nejedná. [14]

Pokud dojde k výpadku jednoho disku v RAID poli, pole se dostává do degradovaného stavu, kdy může mít nižší výkon, data ale zůstávají stále k dispozici. Správce systému nahradí vadný disk novým. Tímto procesem vzniká rekonstrukce pole, při které jsou dopočítány chybějící údaje, které jsou následně zapsány na disk nový. Data jsou během rekonstrukce stále přístupná a po dokončení je pole znovu synchronizováno. [14]

Je důležité si uvědomit, že i když RAID poskytuje redundanci, nenahrazuje to skutečnou zálohu dat. Záloha zahrnuje další kroky jako je ukládání dat na bezpečné místo, jejich zabezpečení a šifrování a například schopnost obnovit starší verze dat. Při použití RAID by tedy uživatel neměl zapomenout na samotné zálohování a je třeba se nespoléhat pouze na RAID pole. [14]

#### **RAID 0**

RAID 0 nabízí nejvyšší rychlost čtení/zápisu a maximální dostupnost surové úložné kapacity. Ačkoli je pole RAID obvykle spojováno s redundancí dat, pole RAID 0 žádnou redundanci neposkytuje. Poskytuje však nejlepší výkon ze všech úrovní RAID. Toho dosahuje rozdělením dat do menších skupin a jejich uložením na samostatné disky. Například v poli se dvěma disky jsou data rozdělena rovnoměrně na oba disky, čímž se zdvojnásobí rychlost. V poli se čtyřmi disky můžete rychlost zčtyřnásobit atd. [13]

#### **Obrázek** 1 **Schéma RAID** 0

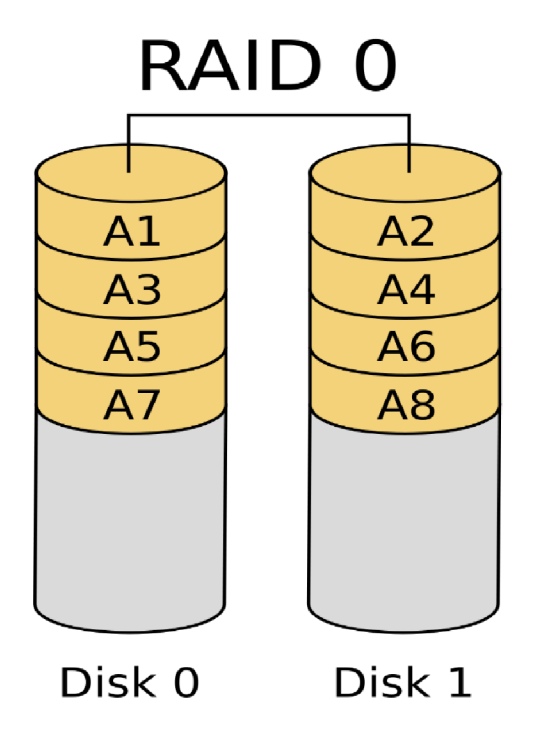

Zdroj: giga-pc.cz (2023)

#### **RAID1**

**RAID 1**  volbou. Principem tohoto typu je zrcadlení obsahu disků, kde se na dva disky zaznamenává totožný obsah. Pokud tedy dojde k výpadku jednoho disku, uživatel může ihned pracovat s kopií, kterou má k dispozici na druhém disku. Velkou výhodou je tedy vysoká bezpečnost dat v případě poruchy hardware, nevýhodou je nutnost dvojnásobné diskové kapacity, než by uživatel normálně potřeboval. Tato nevýhoda také negativně ovlivňuje celkovou cenu, která je kvůli dvojnásobnému počtu disku vyšší. [14]

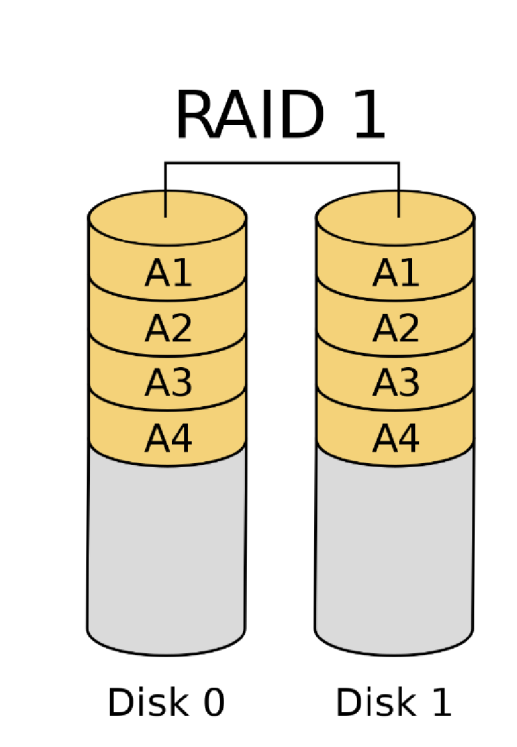

**Obrázek** 2 **Schéma RAID** 1

Zdroj: [giga-pc.cz \(](http://giga-pc.cz)2023)

#### **RAID 5**

RAID 5 vyžaduje alespoň tři disky, kapacita jednoho z nich je obsazena samoopravným kódem uloženým střídavě v jednotlivých členech (oproti RAID 4, kde byl samoopravný kód pouze na jednom disku). Hlavní výhodou oproti RAID 1 je vyšší rychlost čtení, data jsou rozdělena mezi více disků. [14]

Ač je tento typ odolný vůči selhání jednoho disku, v případě tohoto selhání dojde k výraznému snížení výkonu. Data v dané části pruhu již nejsou dostupná a během provozu se musí vypočítávat na základě informací z pruhu parity, jak mají data vypadat. Po nahrazení poškozeného disku se data na nový disk musí znovu vytvořit pomocí výpočtů parity. [15]

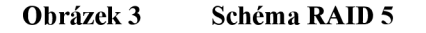

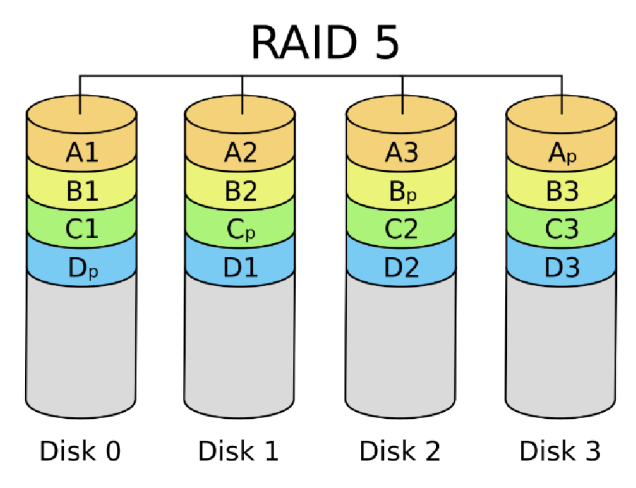

Zdroj: [giga-pc.cz](http://giga-pc.cz) (2023)

#### **RAID 6**

RAID 6, podobně jako RAID 5, využívá dva paritní disky, přičemž každý z nich počítá paritu jiným způsobem. Aby se snížila zátěž na paritní disky, jsou paritní data střídavě ukládána na všechny disky. Díky dvěma paritním diskům nabízí RAID 6 ochranu před selháním dvou disků. Co se týká rychlosti čtení, je srovnatelná se svým předchůdcem, rychlost zápisu se ovšem kvůli výpočtu dvou sad paritních informací snížila. RAID 6 se stává výhodným při použití alespoň pěti disků. [14]

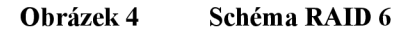

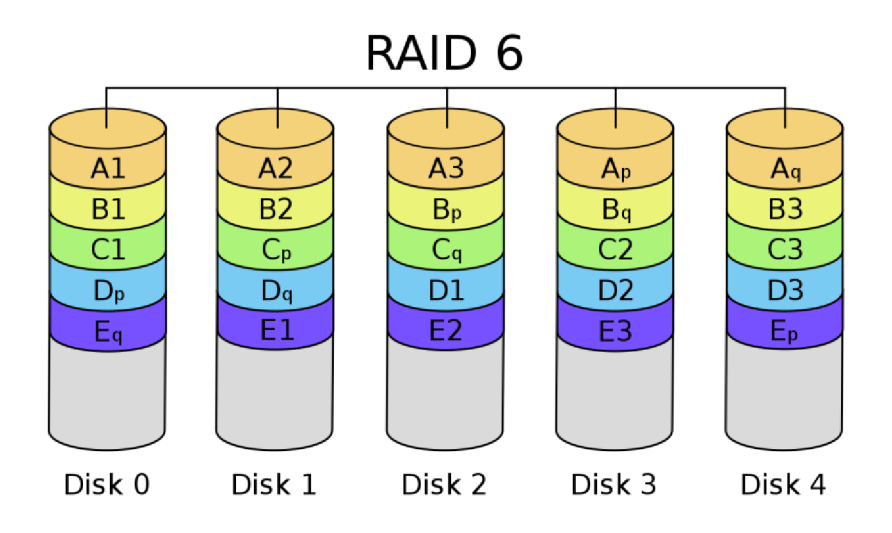

Zdroj: [giga-pc.cz](http://giga-pc.cz) (2023)

#### **RAID 10**

RAID 10, jinak označovaný také RAID 1+0, je kombinací dvou výše zmíněných RAIDů (RAID 0, RAID 1). K realizaci jsou třeba alespoň čtyři disky. Tyto disky jsou rozděleny po párech na dva a více párů. Data se nejprve v diskových polích zrcadlí, poté se vloží do diskového pole typu RAID 0. Díky tomuto procesu se kombinuje výkon a vysoká odolnost proti chybám. Zrcadlení poskytuje vysokou ochranu dat, v každém poli může selhat jeden disk, aniž by došlo ke ztrátě dat. [13]

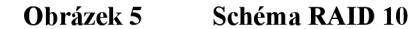

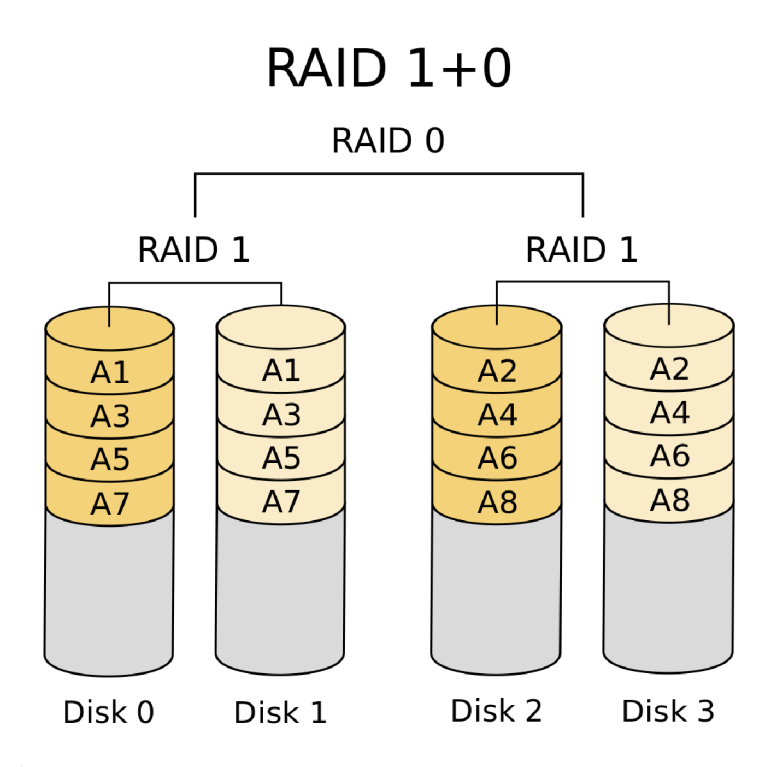

Zdroj: [giga-pc.cz \(](http://giga-pc.cz)2023)

#### 3**.1**.5 **Rotace záloh**

Při zálohování většího objemu dat je doporučeno využít vhodné rotace záloh. Tyto rotace jsou vhodné zejména pro firemní prostředí, jelikož je využíváno větší množství úložišť. Zároveň dochází k rozprostření zátěže na úložná média, tudíž dochází k téměř rovnoměrnému opotřebení. Tím se zároveň prodlužuje životnost média.

#### **Rotace Dědeček, Otec, Syn**

K využití této strategie dochází především ve firemním prostředí. Tato strategie předpokládá, že dochází k využití určitého počtu médií, která jsou střídána v pravidelném rytmu. Pokud dochází k záloze každý pracovní den, firma potřebuje dvacet úložných médií. Denní záloha (syn) se provede každé pondělí až čtvrtek, pro tuto zálohu jsou třeba čtyři média. Další čtyři média jsou určena pro každou páteční zálohu v měsíci (otec). Pro měsíční zálohy firma potřebuje dalších dvanáct médií. Poslední pátek v měsíci proběhne záloha na médium, které slouží pro měsíční zálohu (dědeček). V každém okamžiku má tedy firma k dispozici data posledních pěti dnů, kopii dat z posledních čtyř pátků, a ještě dvanáct verzí z posledních pátků v každém měsíci. Jedná se tedy o velmi logické a efektivní řešení, které pomáhá rovnoměrně zatěžovat paměťová média. [16]

#### **Rotace Hanojská věž**

Tato strategie je založena na využití tří věží a několika různě velkých disků. Dochází zde k využití tří a více zálohovacích médií a celý cyklus trvá osm a více dní. První médium je využíváno každý lichý den (1, 3, 5...), druhé médium je poprvé využito druhý den, dále se využívá každý čtvrtý den (2, 6, 10...) a třetí médium je využito nejdříve čtvrtý den, poté je využíváno každý osmý den (4, 12, 20...). Pokud je využito pouze tří médií, cyklus trvá osm dní a třetí úložné médium je využito čtvrtý a osmý den. [16]

#### **3.1.6 Způsoby zálohování**

Existuje několik způsobů, jak můžeme zálohování dat provádět. Nej častějšími způsoby jsou manuální kopírování samotným uživatelem, což přidává uživateli spoustu práce, nebo zálohování speciálním softwarem, který se o zálohu dat pravidelně stará.

#### **Manuální kopírování**

Manuální kopírování dat je způsob zálohování, který umožňuje uživatelům vytvářet ruční kopie svých souborů a složek. Tato metoda zahrnuje fyzické kopírování dat z jednoho úložiště na úložiště cílové, což může být jiný disk, USB flash disk nebo jiné paměťové médium. Uživatel nejprve vybere data, která chce přesunout na jiné paměťové médium. Poté pomocí klávesových zkratek Ctrl+C a Ctrl+V provede kopírování souborů a vložení souborů na cílové úložiště. Tento proces je velmi jednoduchý a uživatel nepotřebuje speciální

software. Tento způsob je vhodné použít pro malé množství dat, která je potřeba ručně vybrat. Ve firmách se téměř nepoužívá kvůli jejich nepravidelnosti a skutečnosti, že tento proces je velmi snadné zapomenout a zálohu neuskutečnit.

#### **Speciální software**

Uživatelé mohou provádět zálohování svých dat pomocí specializovaného zálohovacího softwaru. Tímto způsobem se zálohování stává mnohem pohodlnější, než když uživatel ručně kopíruje soubory. Software pro zálohování umožňuje automatické zálohování dat v předem stanovených intervalech, což významně zjednodušuje proces. Tento software si uživatel musí většinou stáhnout externě, někdy je dodáván jako součást operačního systému, příkladem je program Zálohování, který je součástí operačního systému Windows.

Příkladem externího zálohovacího softwaru je Cobian Backup. Tento program umožňuje uživatelům vytvářet zálohy souborů a složek na jejich počítači. Hlavní výhodou tohoto softwaru je jednoduchost a také fakt, že se jedná o bezplatný software. Uživatel může využít různých typů záloh, naplánovat si zálohu na určitý čas a umožňuje provádět pravidelné zálohy v pravidelných intervalech bez zásahu uživatele. Data je samozřejmě možné zašifrovat, což zvyšuje bezpečnost zálohy. Jelikož je software open-source a není aktivně udržován, existují již novější a modernější alternativy. [17]

#### **3.1.7 Strategie bezpečných záloh**

Aby se předešlo případné ztrátě dat, je doporučeno několik pravidel bezpečného zálohování. Pokud tato pravidla budou dodržována, minimalizuje se ztráta dat, která by mohla být pro firmu kritická. Zároveň bude obnova dat jednodušší a rychlejší, čímž se minimalizují případné ztráty firmy.

#### **Pravidelné zálohování**

Pravidelné zálohování je jedním z nejdůležitějších prvků bezpečné zálohy. Firmy by měly zálohovat minimálně jednou týdně, doporučuje se však alespoň dvakrát. Na pravidelné zálohování je vhodné využívat zálohovací software s funkcí automatické zálohy. V případě manuálního zálohování by docházelo k nepravidelnostem a mohlo by dojít k zapomenutí a následné ztrátě dat většího objemu, než by tomu bylo v případě pravidelného zálohování.

#### **Více úložišť**

V případě zálohování platí jednoduché pravidlo, čím více záloh, tím lépe. V případě firemních dat se doporučuje mít alespoň tři kopie na různých místech. Příkladem může být účetní uzávěrka, kdy jedna kopie bude na pevném disku v místním počítači a druhá na serverovém úložišti firmy. Třetí kopii je doporučeno umístit na jiné místo, aby v případě živelné katastrofy nedošlo ke ztrátě všech tří kopií. V tomto případě se může jednat například o cloudové úložiště či externí pevný disk, který bude umístěn mimo sídlo firmy. [18]

#### **Kompletní zálohování**

Dalším důležitým pravidlem při zálohování dat je kompletní zálohování všech důležitých dat. Pokud by firmy zálohovaly pouze některá data, v případě smazání dat by mohlo dojít k jejich celkové ztrátě bez možnosti získání dat zpět. [18]

#### **Zabezpečení dat**

Zabezpečení dat je dalším klíčovým opatřením pro bezpečné zálohování. Šifrování dat slouží k přeměně původních dat do nečitelné podoby pomocí nějakého šifrovacího klíče. Díky zmíněnému procesu se k obsahu mohou dostat pouze osoby se znalostí tohoto klíče, pro ostatní je tento soubor nepoužitelný. V případě ztráty či ukradení dat tedy nedojde k úniku citlivých informací, což by mohlo mít pro firmu katastrofální následky. [18]

#### **Kontrola zálohování**

Jednou za čas by měla firma provést kontrolu záloh. Cílem této kontroly je zjistit, zda jsou zálohovaná dat kompletní a dají se obnovit. Je doporučeno pravidelně provádět cvičnou obnovu dat, při které se otestuje, zda se data obnovila dle očekávání a nedošlo k žádným problémům. Společnost by také měla provést kontrolu dat, zda jsou data úplná a nedošlo v průběhu obnovy k jejich ztrátě či poškození. [18]

#### **Zásada 3-2-1**

Velmi častým a doporučovaným řešením pro firmy je strategie 3-2-1. Tato metoda je považována za efektivní a osvědčené řešení a podle expertů na kyberbezpečnost poskytuje dostatečnou ochranu před různými hrozbami včetně virů. U této strategie dochází k dodržování několika pravidel. Prvním pravidlem je, že jsou vytvořeny tři kopie dat, které jsou uloženy na různých místech. V podstatě se jedná o dvojitou ochranu, kdyby došlo k selhání dvou pevných disků, stále bude možné ze třetího úložiště získat data zpět. Druhým pravidlem je rozdělení dat na dvě různá média. Toto pravidlo nám říká, že všechny tři kopie by neměly být uloženy na jednom stejném úložišti a mělo by dojít k rozdělení alespoň na dvě různá úložiště. Posledním pravidlem je umístění jedné kopie offsite, neboli mimo sídlo firmy. Díky tomuto umístění je možné předejít ztrátě dat v případě přírodní katastrofy, která firmu zasáhne. Touto přírodní katastrofou může být například požár budovy či zemětřesení. V případě firem se doporučuje jedno úložiště umístit do sídla firma a druhé úložiště umístit na jiné místo případně využít cloudových služeb. [18]

#### **3.2 Archivace dat**

Je těžké najít uživatele počítače, který by měl dostatek místa na svém pevném disku. Pokud ano, tak jde pravděpodobně o nového majitele počítače. Naplnění disku se stává rychlou realitou, což nás nutí rozhodovat, co je nezbytné, co je zbytečné a co by mělo být uchováno. Řešením této situace je archivování. [3]

Zálohování dat je skvělým způsobem, jak archivovat, protože kopíruje a organizuje soubory, které mohou být uloženy mimo pevný disk. Archivované soubory lze odstranit z pevného disku a kdykoliv by je uživatel potřeboval, mohou být obnoveny. Je důležité rozlišovat mezi zálohováním a archivací dat. Zálohování by mělo být součástí každodenní rutiny zpracování dat, zatímco archivace se týká již zpracovaných a nepotřebných dat, které však nelze ztratit. Archivované soubory by měly být udržovány v minimálně dvou kopiích a mít svého správce. Správcem zálohovacích souborů je obvykle jejich zpracovatel. [3]

#### **3.3 Komprese dat**

Komprese dat je proces snižování velikosti datových souborů pomocí komprimačního programu. Tohoto procesu se využívá například při archivaci nebo zálohování dat. Cílem komprese je redukovat množství úložného prostoru, který potřebujeme pro uložení dat. Tímto procesem jsme schopni data přenést rychleji a efektivněji, než by tomu bylo bez ní. Ke komprimaci se používá speciální software určený na práci s daty. Mezi nejznámější programy patří WinZip, WinRAR a 7-zip. Pokud chceme se souborem opět pracovat, je třeba ho dekomprimovat (uvést do původního stavu) pomocí stejných programů. [19] [20]

#### **3.3.1 Ztrátová komprese**

Při ztrátové kompresi dochází ke ztrátě části dat za účelem dosáhnutí větší míry komprese. Jedná se především o obrázky, videa, zvukové nahrávky apod., kde se využívá nedokonalosti lidského zraku, sluchu apod. Příkladem mohou být dva obrázky, které vypadají stejně, a přesto mají rozdílnou velikost (obsahují různé množství informací). Je důležité si uvědomit, že při ztrátové kompresi dochází ke ztrátě dat, které při dekompresi není možné vrátit zpět. Používá se nejčastěji u souborů formátu JPEG (obrázky), MP3 (zvukové nahrávky), MPEG (videa). [19]

#### **3.3.2 Bezztrátová komprese**

Bezztrátová komprese se používá v případě, kde si nelze ztrátu dat dovolit. Jakákoliv ztráta, byť jen minimální, by mohla vést k nepoužitelnosti souboru. Účinnost této komprese je nižší než u ztrátové komprese, výhodou je, že původní data jsou zcela zachována. Používá se tam, kde je nutné zachovat kvalitu souborů, nejčastěji u formátů textových nebo binárních (.exe apod.). [19]

#### **3.3.3 Fyzická a logická komprimace**

Logická komprimace se využívá na úrovni logického souboru. Dochází zde k logickému nahrazení znaků jinými, úspornějšími znaky. Příkladem jsou například zkratková slova jako USA (Spojené státy americké). [19]

Fyzická komprese probíhá bez zřetele na logiku dat, se kterými algoritmus pracuje. Vytváří nové sekvence znaků, jejich vztah k původním znakům lze rozpoznat s použitím algoritmu. Objem komprimovaných dat je menší než původní. Většina programů pro kompresi dat používají fyzickou kompresi dat. [19]

#### **3.3.4 Symetrická a asymetrická komprimace**

Komprimaci dat můžeme dále rozdělit na symetrickou a nesymetrickou. Jedná se pouze o rozdělení komprimací podle toho, zda komprese a dekomprese dat trvá přibližně stejnou dobu či nikoliv. Pokud je doba přibližně stejná, jedná se o symetrickou komprimaci. V opačném případě se jedná o komprimaci asymetrickou, která má také své výhody, příkladem je ušetřený čas při komprimaci. [19]

#### **3.3.5 Adaptivní a neadaptivní komprimace**

Adaptivní a neadaptivní komprimace jsou dva druhy komprimačních algoritmů sloužících pro zmenšení objemu dat. Neadaptivní algoritmy jsou určeny především pro komprimace určitého typu dat, velmi často obsahují předdefinované slovníky řetězců. Adaptivní algoritmy mohou dosáhnout určité míry nezávislosti, neobsahují žádné statické slovníky řetězců. Z tohoto důvodu je adaptivní algoritmus více přizpůsobivý a dá se použít na více místech, platí za to ovšem svou rychlostí, která je výrazně nižší než u algoritmů neadaptivních. [19]

# **v 3.4 Šifrování**

Šifrování dat je proces transformace čitelných informací do nečitelné formy (šifrování), aby byla chráněna před neoprávněným přístupem nebo čtením. Tento proces zajišťuje bezpečnost dat při jejich přenosu nebo ukládání. Šifrování dat se provádí pomocí šifrovacích algoritmů a klíčů, které aplikují matematické operace na vstupní data, čímž vytvářejí šifrový text. K úspěšnému dešifrování je potřeba znát odpovídající dešifrovací klíč nebo algoritmus. Šifrování dat je důležitou technikou pro ochranu citlivých informací před útoky, jako jsou odposlechy, úniky dat nebo manipulace s nimi. [21]

Šifrování je klíčovým nástrojem pro ochranu dat. Každá firma i jednotlivci mají citlivé informace, jako jsou smlouvy či výrobní postupy, které je třeba chránit před únikem. Princip šifrování spočívá v transformaci původních dat do nečitelného formátu, který je zabezpečený klíčem, který zná pouze autor šifrování. [21]

#### **3.4.1 Šifrování souborů**

Některé velmi citlivé informace, které vyžadují vyšší míru utajení, vyžadují šifrování již na úrovni souboru. Přístup k tomuto souboru má v daném okamžiku pouze program, který s ním momentálně pracuje, tento program si od uživatele musí heslo vyžádat, jinak k němu přístup nemá. Pokud dojde tedy ke krádeži tohoto dokumentu, uživateli bez hesla je prakticky k ničemu a dozví se o něm pouze nepotřebná meta data. [22]

Nejjednodušší řešení pro běžné dokumenty je uložení s heslem. Tuto možnost je možné použít při ukládání PDF, běžných Office dokumentů a spoustu dalších. Funguje na principu symetrického šifrování, k dešifrování slouží stejné heslo, které bylo použito při šifrování. Prakticky se jedná o požadování hesla v případě otevření dokumentu. Uživatel při ukládání zvolí možnost uložit s heslem, kde poté zadá heslo. Toto heslo poté musí uživatel zadat při každém spuštění souboru, jedná se tedy o velmi dobré a jednoduché zabezpečení. [22]

Existuje mnoho druhů souborů, kde tato možnost není podporována. Zde je doporučeno využít zašifrování souboru pomocí externí aplikace. Konkrétně se jedná například o zašifrování obrázků či videí. Toto řešení je doporučeno také v případě, že chceme zašifrovat větší množství souborů, pro které by bylo neustálé vytváření hesel velice neefektivní. Příkladem tohoto programu je Kleopatra, která využívá asymetrické kryptografie. Příjemce nejdříve sdělí vlastníku souboru svůj veřejný klíč, který má použít pro zabezpečení. Uživatel následně zašifruje soubor veřejným klíčem příjemce a soubor odešle. Následně si příjemce může soubor otevřít pomocí svého tajného klíče. Pokud majitel souboru nezná veřejný klíč, Kleopatra umožňuje také využití symetrické šifry a nastavení hesla pro daný soubor. [22]

#### **3.4.2 Šifrování disku**

Šifrování disku je klíčovou technikou pro zabezpečení dat uložených na pevném disku. Tato metoda zajišťuje ochranu veškerých dat na disku tím, že je šifruje a chrání je před neoprávněným přístupem. Když je disk zašifrován, všechna uložená data jsou převedena do nečitelného formátu, pokud není použit správný klíč k dešifrování. To znamená, že i když by se útočníkovi podařilo fyzicky získat přístup k disku, nebude schopen číst či používat data bez hesla či certifikátu. Šifrování je obzvláště důležité pro ochranu

citlivých informací v případě ztráty nebo odcizení počítače. Tímto způsobem se minimalizuje riziko úniku dat a ochrání se soukromí a důvěrnost informací. [21]

Nej známějším a nej používanějším programem pro šifrování disku je BitLocker. Jedná se o software, který je součástí Windows Pro a stará se o šifrování a dešifrování disku. Pokud se v počítači nachází čip TPM, šifrovací klíč vytvořený BitLockerem je uložen právě v tomto čipu. V případě, že uživatel tento čip v počítači nemá, šifrovací klíč může uložit na USB flash disk. Výhodou tohoto šifrování je jednoznačně vysoká bezpečnost, nevýhodou pak může být vysoká náročnost při šifrování a dešifrování.

## **4 Vlastní práce**

Praktická část bakalářské práce je zaměřena na představení vybraného podniku a seznámení se zálohováním v dané společnosti. Jsou zde představena zálohovací média, na která firma zálohuje. Dále je rozebrán využívaný zálohovací software, který firma využívá, a také data, která firma zálohuje. Na základě analýzy a požadavků firmy je doporučena optimalizace současného zálohování.

#### **4.1 Základní informace**

V následující části je představena společnost, pro kterou je návrh zálohování zpracováván. Uvedeny jsou základní údaje o společnosti, zaměření podnikání a historie vzniku firmy. Jelikož se v práci vyskytují citlivá data ohledně zabezpečení a zálohování dat, firma si přála být anonymizována. Pro účely této bakalářské práce byl anonymizován název firmy na anonymní zkratku XYZ, a.s.

#### **4.1.1 Základní údaje**

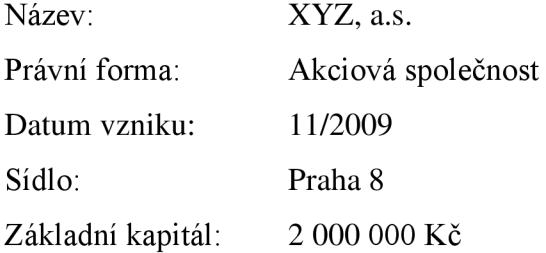

#### **4.1.2 Zaměření podnikání**

Dle Veřejného rejstříku je předmětem podnikání montáž, opravy, revize a zkoušky elektrických zařízení, dále také výroba, instalace, opravy elektrických strojů a přístrojů, elektronických a telekomunikačních zařízení. Firma se dále zaměřuje na provádění staveb, jejich změn a odstraňování, projektovou činnost ve výstavbě, činnost účetních poradců, vedení účetnictví, vedení daňové evidence, poskytování technických služeb k ochraně majetku a osob, pronájem nemovitostí, bytů a nebytových prostor a také výrobu, obchod a služby neuvedené v přílohách 1 až 3 živnostenského zákona.

Dle údajů společnosti se firma zaměřuje na elektroinstalace (protipožární systémy, kamerové systémy, optické sítě, elektronickou kontrolu vstupu), energetiku a ICT (servery, strukturovaná kabeláž, datová centra, správa IT, záložní zdroje).

#### **4.1.3 Historie podniku**

Společnost XYZ , a.s. byla založena v roce 2009 jako dceřiná společnost. O rok později se osamostatnila a začala se cíleně specializovat na oblast ICT infrastruktury, energetiky a elektroinstalací. V roce 2012 získala společnost práva k užívání cizí značky, a pod jejím názvem vytvořila společnost, která realizuje veškeré montáže v oblasti slaboproudých instalací. Nyní nabízí široký rozsah služeb, od konzultací v oblasti ICT infrastruktury a zabezpečovacích systémů až po dodávku a výstavbu slaboproudých a silnoproudých instalací či datových sítí.

#### **4.2 Současná záloha dat**

Tato část bakalářské práce je zaměřena na současné provedení zálohování ve vybraném podniku. Cílem je analyzovat současná zálohovací média, používaný software pro zálohování a dále také použitá strategie zálohování.

#### **4.2.1 Zálohovací média**

Podnik je aktuálně vybaven hlavním serverem Windows (tabulka 1) a NAS Synology (tabulka 2), na které jsou primárně sdílené složky. Některé složky jsou stále nevhodně umístěny na samotném Windows serveru, což není ideální řešení. Zálohování hlavního serveru probíhá na již zmíněnou NAS Synology, na které je umístěn LUNa disk, tato záloha probíhá denně. Data jsou uložena na čtyřech pevných discích, které jsou uspořádány do zapojení RAID 5. Všechny tyto disky disponují kapacitou 4TB a jsou šifrované. V případě restartování NAS je třeba vložení všech šifrovacích klíčů, bez kterých se k datům nedá dostat. Tyto klíče tedy chrání před krádeží důležitých dat, které se na disku můžou nacházet. Celá NAS Synology se poté zálohuje pomocí aplikace Hyper Backup na externí NAS, kterou spravuje externí dodavatel. K archivaci jsou určeny sady externích disků o velikosti 4TB a 6TB. Archivace probíhá každé tři měsíce, týká se Windows serveru a dále také samotné NAS Synology.

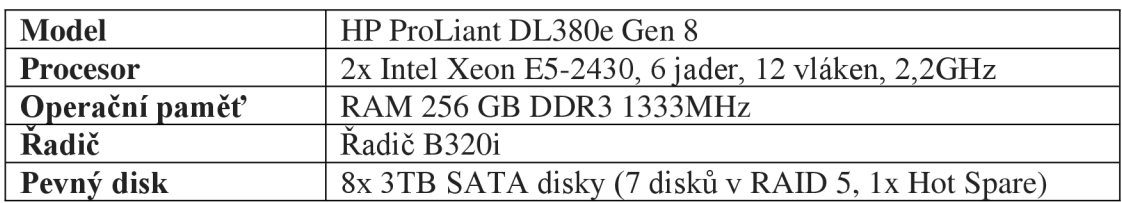

#### **Tabulka** 1 **Specifikace hlavního Windows serveru**

Zdroj: vlastní zpracování (2023)

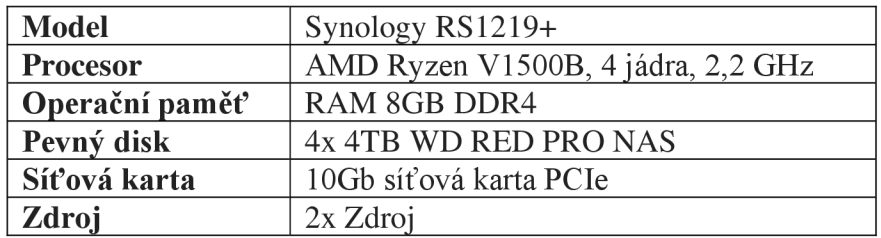

#### **Tabulka** 2 **Specifikace NAS stanice**

Zdroj: vlastní zpracování (2023)

#### **4.2.2 Zálohovací software**

K samotnému zálohování jsou využity dva hlavní programy. Prvním softwarem je nativní Zálohování Windows, který je využit k zálohování Windows serveru na LUN jednotku umístěnou na NAS Synology. K tomuto zálohování dochází denně a je využito rozdílové zálohy, aby v případě poruchy byla třeba pouze poslední úplná a poslední rozdílová záloha. Firma by ráda toto zálohování upravila pro své potřeby, problémem je nemožnost rozdílové zálohy na síťovou cestu pomocí Zálohování Windows.

Dalším využívaným softwarem je Hyper Backup aplikace, která je určena k zálohování NAS Synology na externí zařízení NAS. Zde probíhá denní zálohování formou přírůstkové zálohy, úplná záloha probíhá jednou týdně. Tuto zálohu má na starost externí dodavatel, se kterým je firma spokojena a nepožaduje žádné změny.

#### **4.2.3 Zálohovaná data**

V současné chvíli firma zálohuje převážně data, která jsou pro podnik důležitá. Konkrétně se jedná o data umístěná na serveru se dvěma VM , dále pak data, která jsou umístěna v jednotlivých počítačích a sdíleny na NAS stanici. Konkrétně se jedná o data zahrnující evidenci zakázek, fakturaci a evidenci zaměstnanců. Kromě toho jsou zálohovány i veškeré dokumenty, jako jsou faktury, smlouvy, účetní záznamy a další důležité dokumenty týkající se činností firmy. V neposlední řadě jsou zálohovány i záznamy z bezpečnostních kamer.

#### **4.2.4 Požadavky na zálohování**

Hlavním požadavkem na zálohování je bezpečnost. Jelikož už je NAS Synology na hraně životnosti, firma by ráda toto technické vybavení nahradila. Trvá na zachování šifrování disků, aby v případě ztráty nedošlo k odcizení dat. Zároveň nechce do nové NAS stanice investovat více než 50 000 Kč a požaduje podporu alespoň čtyř 2 TB disků a co nej lepší možnost konfigurace dle aktuálních požadavků. Dále by ráda investovala do nového zálohovacího softwaru, jelikož Zálohování Windows nesplňuje veškeré požadavky, co firma má. Hlavním problémem je nemožnost rozdílové zálohy na síťovou cestu, kvůli které musí docházet k zálohování serveru na LUN disk. Co se týká archivace dat, firma nemá speciální přání, jediným požadavkem je možnost vytáhnout data z archivace v případě zpětně zjištěných chyb.

#### **4.3 Návrh optimalizace**

#### **4.3.1 Výběr zálohovacího programu**

Pro výběr zálohovacího softwaru bylo využito vícekriteriální analýzy variant. Konkrétně se jedná o bodovací metodu s váhami, kde váhy byly přiděleny na základě důležitosti a preference dané firmy. Pro výběr programu byla použita čtyři kritéria a porovnávaly se čtyři hlavní zálohovací programy, které převládají na trhu. Konkrétně se jedná o programy Acronis, Cobian, Veeam a Unitrends. Všechna kritéria byla převedena na maximalizační a jsou ohodnocena na škále jedna až deset. V případě čísla deset se jedná o nejlepší ohodnocení, číslo jedna představuje ohodnocení nejhorší.

Mezi kritéria patří:

- a) **Cena** s váhou 0,25 Jedná se o minimalizační kritérium, které následně bylo převedeno na maximalizační. Jedná se o cenové ohodnocení daného řešení.
- b) **Bezpečnost** s váhou 0,35 Toto kritérium zahrnuje veškeré bezpečnostní prvky tohoto řešení. Příkladem je spolehlivost programu, zabezpečení a také například dostupnost.
- c) Možnosti konfigurace s váhou 0,25 Toto kritérium zahrnuje možnosti konfigurace a množství funkcí, které toto řešení nabízí.
- d) **Podpora úložišť** s váhou 0,15 Kritérium vyjadřující množství podporujících úložišť.

| SW nástroj       | cena       | bezpečnost | možnosti<br>konfigurace | podpora úložišť |
|------------------|------------|------------|-------------------------|-----------------|
| <b>Acronis</b>   |            |            |                         | 10              |
| Cobian           | 10         | 4          | 3                       |                 |
| Veeam            | 5          | 10         | 10                      | 10              |
| <b>Unitrends</b> |            | 8          |                         |                 |
| <b>Kritérium</b> | <b>MAX</b> | <b>MAX</b> | <b>MAX</b>              | <b>MAX</b>      |
| Váhy             | 0,25       | 0,35       | 0,25                    | 0,15            |

**Tabulka** 3 VAV **pro výběr zálohovacího programu** 

Zdroj: vlastní zpracování (2023)

Na základě vícekriteriální analýzy variant se na prvním místě umístilo řešení od společnosti Veeam s ohodnocením 8,75 bodu. Jelikož splňuje ohodnocení 8,75 bodu z 10 možných, jedná se o téměř ideální variantu. Pro softwarovou část tedy bylo zvoleno řešení od poskytovatele Veeam, konkrétně se jedná o software Veeam Backup. I přes to, že je cena poněkud vyšší, toto řešení splňovalo veškerá další kritéria nejlépe. Alternativou pak může být řešení od společnosti Acronis, které je sice levnější, nesplňuje ovšem tak kvalitně ostatní požadavky, (tabulka 4)

| SW nástroj       | <b>Bodovací metoda</b> | Bodovací metoda s váhami |
|------------------|------------------------|--------------------------|
| <b>Acronis</b>   | 31                     | 7,45                     |
| Cobian           | 22                     | 5,4                      |
| Veeam            | 35                     | 8,75                     |
| <b>Unitrends</b> |                        | 6,85                     |

**Tabulka 4 Výsledné řešení VAV pro výběr zálohovacího programu** 

Zdroj: vlastní zpracování (2023)

Veeam Backup je software určený pro zálohování dat a patří mezi nejrozšířenější řešení na světě. Nabízí zálohu virtuálních, cloudových a fyzických strojů. Toto řešení nabízí také několik funkcí, které jsou vhodné pro optimalizaci přenosu dat, což minimalizuje náklady a dobu obnovy dat. Mezi hlavní funkce patří:

- a) Zálohování tvorba záloh virtuálních, fyzických i cloudových zařízení
- b) Obnova obnova dat v případě ztráty
- c) Replikace vytvoření přesné kopie dat
- d) Kopírování podpora kopírování souborů do jiného úložiště
- e) Podpora zálohy na pásky umožňuje ukládání záloh na magnetické pásky
- f) Testování obnovení testování záloh

Náklady na tento software se odvíjí podle počtu virtuálních zařízení a množství dat, která chce firma zálohovat. Roční licence pro potřeby firmy dle předběžné kalkulace vychází na přibližně 1000 euro, což je dle aktuálního kurzu přibližně 25000 Kč na rok.

#### **4.3.2 Výběr NAS technologie**

Jelikož se současná NAS Synology pohybuje na hraně životnosti a není spolehlivá, firma požaduje nové NAS úložiště. Hlavním a nej důležitějším požadavkem je bezpečnost, tudíž by mělo být zachováno šifrování disků, kde v případě restartování NAS je nutné vložení šifrovacích klíčů. Tím nedojde ke ztrátě dat. Dále by měla být dodržena maximální částka, která činí 50 000 Kč včetně případné investice do pevných disků. NAS by měla být schopna podpory alespoň čtyř pevných disků o velikosti 4TB a zároveň by měla nabídnout co nej vyšší možnosti konfigurace a rozšíření.

Pro výběr nové NAS technologie bylo využito vícekriteriální analýzy variant. Konkrétně je zde využito bodovací metody s váhami, kde váhy byly přiděleny na základě preferencí a důležitosti vybrané firmy. Pro výběr této NAS je uváženo pět kritérií, mezi která patří cena, bezpečnost, počet slotů pro pevný disk, operační paměť (RAM) a dále také možnosti rozšíření. Porovnávány jsou tři různé NAS, které byly vybrány po konzultaci s IT specialistou, přesněji se jedná o Synology RS1221RP+, Synology RS1221+ a QNAP TSS-873A-8G. Každé kritérium je ohodnoceno na škále od jedné do deseti a převedeno na kritérium maximalizační. Desítka představuje ohodnocení nejlepší, číslo jedna je ohodnocení nejhorší.

Mezi vybraná kritéria patří:

- a) **Cena** s váhou 0,2 Jedná se o minimalizační kritérium, které následně bylo převedeno na maximalizační. Jedná se o cenové ohodnocení daného řešení.
- b) **Bezpečnost** s váhou 0,4 Toto kritérium zahrnuje veškeré bezpečnostní prvky tohoto řešení. Mezi tyto aspekty patří spolehlivost, poruchovost a také podpora šifrování.
- c) **Počet slotů pro pevný disk** s váhou 0,1 Vybrané kritérium vyjadřuje počet slotů pro pevný disk, které je možné zaplnit bez dodatečné konfigurace.
- d) **Operační paměť (RAM)** s váhou 0,1 Kritérium vyjadřující velikost základní operační paměti.
- e) Možnost rozšíření s váhou 0,2 V kritériu je zahrnuta možnost rozšíření dané NAS. Jedná se o rozšíření slotů pro pevný disk, možnost navýšení operační paměti dle požadavků zákazníka a také například možnost nahrazení síťové karty.

Pro přehlednost byla tabulka vícekriteriální analýzy variant rozdělena na dvě části.

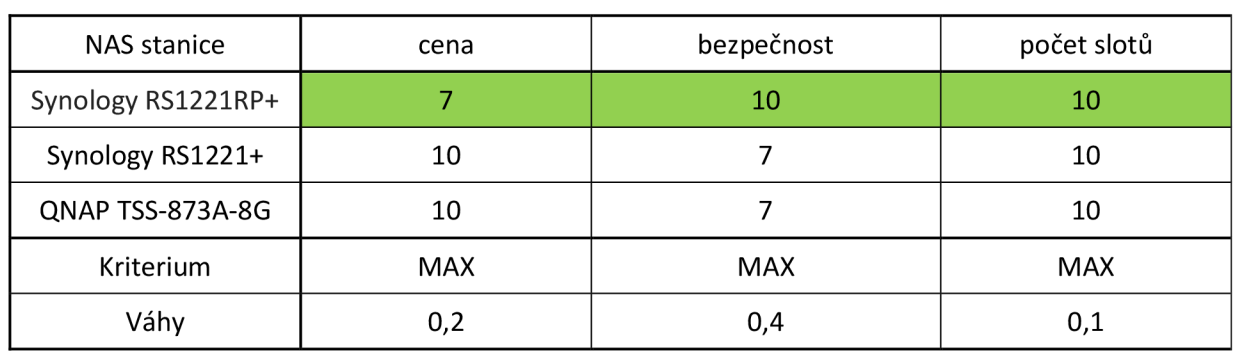

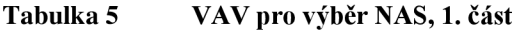

Zdroj: vlastní zpracování (2023)

#### **Tabulka 6 VAV pro výběr NAS, 2. část**

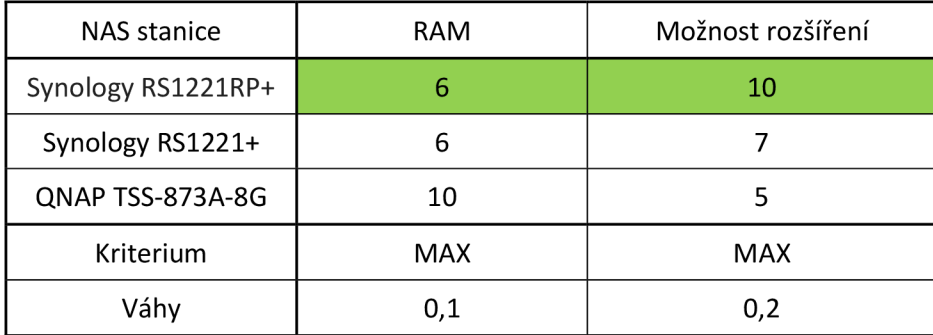

Zdroj: vlastní zpracování (2023)

Na základě vícekriteriální analýzy variant je doporučeno zvolit NAS Synology RS1221RP+ s bodovým ohodnocením 9 bodu (tabulka 7). Přestože je cena z vybraných NAS nej vyšší, ostatní vlastnosti tuto nevýhodu kompenzují. Tato NAS disponuje osmi sloty pro zapojení pevných disků (možnost rozšířit až na 12), čtyřjádrovým procesorem AMD Ryzen V1500B 2,2 GHz a vysokou rychlostí čtení a zápisu. Další velkou výhodou je možnost konfigurace pevných disků, operační paměti až na 32 GB a také síťové karty. Tato NAS také nabízí různé možnosti zabezpečení dat, včetně šifrování disků a podpory RAID5, což je pro firmu jeden z klíčových aspektů a požadavků. S ohledem na tyto vlastnosti a možnosti konfigurace nebude nutné v příštích letech stanici měnit, jedná se tak i o investice do budoucna.

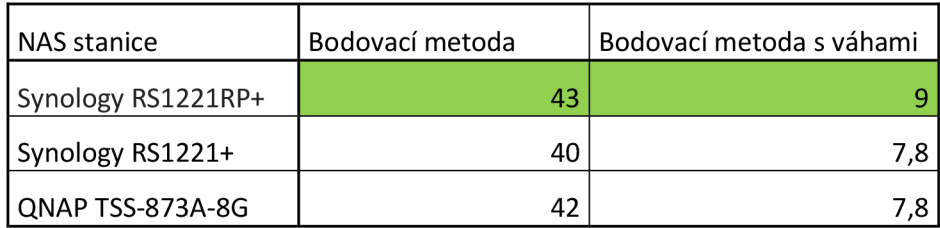

#### **Tabulka** 7 **Výsledné řešení VAV pro výběr nové NAS**

Zdroj: vlastní zpracování (2023)

Jelikož NAS Synology RS1221RP+ nabízí velké možnosti konfigurace, nabízí se několik vylepšení. Procesor, který je umístěn ve stanici, je pro potřeby firmy dostatečný. Pevné disky je možné využít z předchozí NAS stanice, jen se doporučuje zakoupení ještě jednoho stejného 4TB WD RED PRO disku, aby disků bylo pět. Tato konfigurace umožní firmě umístění čtyř disků v zapojení RAID 5 a zároveň umožní jeden disk využívat jako tzv. Hot Spare disk. Tento pevný disk slouží jako rezervní disk, který v případě selhání jednoho disku nahrazuje poškozený disk a okamžitě interaguje do pole. Tím se minimalizuje výpadek systému a data jsou chráněna před ztrátou bez nutnosti ručního zásahu. Co se týká operační paměti, zde je doporučeno pro zvýšení rychlosti umístit 2x 8 GB DDR4. Investice do síťové karty také není nutná, jelikož je možné využít 10Gb síťové karty ze staré NAS stanice.

Náklady na vybrané zařízení lze rozdělit na několik částí. Samotná NAS stanice se pohybuje okolo částky 30000 Kč. Další investicí je nový pevný disk, který firmu vyjde na 3800 Kč. Poslední investicí je nákup operační paměti, která vychází na přibližně 2000 Kč. Celkově tedy NAS stanice v této konfiguraci vyjde na přibližně 35800 Kč, čímž je dodržen cenový rozpočet firmy pro novou stanici.

## **5 Zhodnocení výsledků**

Výsledky práce představují kompletní analýzu současného zálohování daného podniku. Jsou zde popsány zálohovací média používaná ve firmě, postup a frekvence záloh a informace o datech, která jsou zálohována. Na základě těchto dat je navrženo nové optimální řešení dle požadavků firmy.

Na základě podrobné analýzy zálohování vybraného podniku bylo zjištěno, že současný stav zálohy je dostatečný pro současné potřeby firmy. Problém by však mohl nastat v budoucnu, jelikož NAS stanice není nejnovější a hrozí její selhání. Dalším zjištěným nedostatkem je absence Hot Spare disku na hlavní NAS stanici, který by v případě poruchy výrazně zkrátil dobu do obnovení plného provozu. Tyto nedostatky negativně ovlivňují kvalitu současného zálohování. Zároveň bylo zjištěno, že o zálohu celé NAS se stará externí dodavatel, se kterým je firma velmi spokojena. Celá praktická část klade důraz na bezpečnost a rychlost obnovy dat, aby se minimalizovaly následky ztráty.

S využitím vícekriteriální analýzy variant byla vybrána NAS Synology RS1221RP+, která splňuje požadavky firmy a nabízí velké možnosti rozšíření. Jelikož jsou pevné disky ve staré NAS stanici nově dokupované, je vhodné je umístit do této nové NAS a tím ušetřit za nákup nových pevných disků. Zachování těchto čtyř disků v zapojení RAID5 zajistí firmě bezproblémový chod a dostatečnou kapacitu a bezpečnost dat. Přidáním pátého pevného disku s funkcí Hot Spare se firmě výrazně sníží doba obnovení plného provozu, pokud dojde k poruše disku. Tímto opatřením firma minimalizuje případné škody a bude se moci zaměřit na svůj předmět podnikání.

S ohledem na provedenou vícekriteriální analýzu byl vybrán zálohovací software od společnosti Veeam, který nejlépe splňoval požadavky firmy. Pomocí tohoto softwaru dojde ke zlepšení efektivity zálohování, zároveň nabízí větší možnosti nastavení, což je pro firmu téměř nutností.

Zálohování celé NAS stanice zajištěné externím dodavatelem zůstane zachováno. V tomto případě je denní záloha pomocí Hyper Backup aplikace na externí NAS stanici zcela dostatečná. Archivace dat ze serveru i NAS také splňuje veškeré požadavky a není třeba ji měnit. Zde zůstane zachována archivace každé tři měsíce na čtyři sady externích disků Seagate o velikosti 4TB a 6TB.

V poslední části byly spočítány náklady firmy, které vychází firmu zpočátku na 60800 Kč včetně licence na software. V dalších letech bude třeba obnovit licenci pro Veeam software, která vychází na 25000 Kč ročně.

Toto výsledné řešení je navrhnuto na míru vybrané společnosti, dá se však aplikovat i u jiných, podobně velkých podniků.

## **6 Závěr**

Cílem této závěrečné práce byl návrh zálohovací strategie pro vybraný podnik. Zpočátku byla provedena analýza současného stavu zálohy, byl zjištěn využívaný software a hardware podniku a také požadavky, které firma na zálohování má. Na základě analýzy byla navrhnuta optimalizace současného stavu.

V teoretické části jsou vysvětleny základní pojmy zálohování, příčiny ztráty dat a také možnosti a typy zálohování. Tato část se dále věnuje datovým úložištím, která jsou popisovány především z pohledu zálohování dat a také RAIDu, u kterého je vysvětleno, proč je vhodné ho použít při zálohování. Na závěr jsou zde vysvětleny praktické rady k zálohování, co je dobré u zálohování dodržovat a také je zmíněna archivace, komprimace a šifrování dat.

Praktická část vychází z části teoretické. V této části byla provedena analýza současného stavu zálohy u vybraného podniku. Nejprve byla představena společnost, byl zjištěn využívaný software a hardware společnosti a také systém samotného zálohování. Při provedení této analýzy bylo zjištěno, že zálohování nesplňuje veškeré požadavky firmy a je potřeba provést několik změn. Hlavním problémem byla zastaralá NAS stanice a také nevyhovující software, který by firma ráda obměnila. Na základě požadavků firmy byla určena kritéria, která je potřeba při výběru nové NAS stanice a softwaru zvážit. Tato kritéria byla využita při zpracování vícekriteriální analýzy variant, kde byl pomocí bodové metody s váhami vybrán nový software, který nejlépe splňuje požadavky firmy. Zároveň byla vícekriteriální analýza využita při výběru nové NAS stanice. Pomocí bodovací metody s váhami byla vybrána Synology RS1221RP+, která byla následně hardwarově nakonfigurována přesně dle zmíněných požadavků firmy. Následně byly spočítány náklady na tuto optimalizaci.

Bakalářská práce dosáhla vytyčených cílů a má pro vybraný podnik praktický význam. Zároveň je možné tyto poznatky využít i u jiných, podobně velkých podniků, kterým tato práce může sloužit jako inspirace.

## **7 Seznam použitých zdrojů**

- [I] HELENA, Brožová, Houška MILA N a Šubrt TOMÁŠ. *Modely pro vícekriteriální rozhodování.* 1. Praha: Credit, 2003. ISBN 978-80-213-1019-3.
- [2] What Happens When Drives Experience Logical Failure? *[Streetdirectory.com](http://Streetdirectory.com)* [online]. 2022 [cit. 2023-07-23]. Dostupné z: <https://www.streetdirectory.com/etoday/-eaecfj.html>
- [3] LEIXNER, Miroslav. *PC zálohování a archivace dat.* 1. Praha: Grada, 1993. Nestůjte za dveřmi (Grada). ISBN 80-85424-73-8.
- [4] WALLEN, Dave. Types of Backup: Understanding Full, Differential, and Incremental Backup. *[Spanning.com](http://Spanning.com)* [online]. USA: Spanning Cloud Apps, 2021 [cit. 2023-06-26]. Dostupné z: [https://spanning.com/blog/types-of-b](https://spanning.com/blog/types-of)ackup-understandingfull-differential-incremental-backup/
- [5] Co je magnetická páska? AIRA GROUP. *Správa sítě slovník pojmů* [online]. 2022 [cit. 2023-10-02]. Dostupné z: <https://www.sprava-site.eu/magneticka-paska/>
- [6] RYBA , Albert. *PC není trezor, aneb jak nepřijít o svá data.* 1. Plzeň: Petr Hyťha, 2015. ISBN 978-80-260-7793-0.
- [7] Zálohování a archivace dat: jaké jsou možnosti? *Svět hardware* [online]. 2016 [cit. 2023-10-05]. Dostupné z: [https://www.svethardware.cz/zalohovani-a-archivace-dat](https://www.svethardware.cz/zalohovani-a-archivace-dat-)jake-jsou-moznosti/43212-2
- [8] Co je to Flash disk? *[IT-slovnik.cz](http://IT-slovnik.cz)* [online]. 2022 [cit. 2023-10-02]. Dostupné z: <https://it-slovnik.cz/pojem/flash-disk>
- [9] USB Flash Drives as a PC Backup Solution. *The Backup Nut's Online Pulpit* [online]. 2021 [cit. 2023-10-02]. Dostupné z: [https://backupnut.com/flash](https://backupnut.com/flash-)drives.php
- [10] Pevné disky. *[Alza.cz](http://Alza.cz)* [online]. 2024 [cit. 2024-02-28]. Dostupné z: [https://www.alza.ez/pevne-disky/l 8](https://www.alza.ez/pevne-disky/l)842851 .htm
- [II] Jak a kam zálohovat data. POČÍTAČOVÉ TIPY KUPK A TĚRLICKO. *Počítačové Tipy Kupka - Těrlicko* [online]. 2020 [cit. 2023-10-02]. Dostupné z: [http://servispckupka.cz/jak\\_a\\_kam\\_zalohovat\\_kam\\_zalohovat\\_data.php](http://servispckupka.cz/jak_a_kam_zalohovat_kam_zalohovat_data.php)
- [12] LACKO , Luboslav. *Osobní cloud pro domácí podnikání a malé firmy.* 1. Brno: Computer Press, 2012. ISBN 978-80-251-3744-4.
- [13] What is RAID Storage? WESTERN DIGITAL CORPORATION OR ITS AFFILIATES. *Western Digitals* [online]. 2023 [cit. 2023-10-23]. Dostupné z: <https://www.westerndigital.com/solutions/raid>
- [14] RAID. *GIGA PC* [online]. 2023 [cit. 2023-10-23]. Dostupné z: [https://www.giga](https://www.giga-)[pc.cz/technicke-okenko/raid/](http://pc.cz/technicke-okenko/raid/)
- [15] NELSON, Steven. *Pro Data Backup and Recovery.* 1. Berkeley: Apress, 2011. ISBN 978-1-4302-2662-8.
- [16] VÍT, Svatopluk. Zálohování dat: 4 strategie pro firemní bezpečnost. *[Linuxexpres.cz](http://Linuxexpres.cz)* [online]. 2013 [cit. 2024-03-04]. Dostupné z: <https://www.linuxexpres.cz/praxe/zalohovani-dat-4-strategie-pro-firemni-bezpecnost>
- [17] COBIAN, Luis. Cobian Backup/Cobian Reflector. *[Cobiansoft.com](http://Cobiansoft.com)* [online]. 2019 [cit. 2023-10-21]. Dostupné z: <https://cobiansoft.com/cobianbackup.html>
- [18] Jak bezpečně zálohovat? Metodou 3-2-1. *[It-partak.cz](http://It-partak.cz)* [online]. 2023 [cit. 2024-12- 28]. Dostupné z:<https://www.it-partak.cz/blog/zalohovani-3-2-l/>
- [19] KRÍZ, Libor. *Komprimační a archivační programy: kompletní popis programů WinZip, WinRAR, Power Ar chiver, WinACE a NTIBackup NOW! Deluxe : výkony test kompresních algoritmů : metody a postupy spolehlivého zálohování : základní principy komprese a archivace.* Praha: Computer Press, 2002. Utility. ISBN 80- 7226-757-4.
- [20] What is data compression? *[Barracuda.com](http://Barracuda.com)* [online]. USA: Barracuda, 2022 [cit. 2023-06-26]. Dostupné z: [https://www.barracuda.com/support/glossary/data](https://www.barracuda.com/support/glossary/data-)compression
- [21] Šifrování, *[eset.com](http://eset.com)* [online]. 2023 [cit. 2024-08-31]. Dostupné z: <https://www.eset.com/cz/sifrovani-dat-ve-firme/>
- [22] Šifrujeme jednotlivé soubory. *[Itnetwork.cz](http://Itnetwork.cz)* [online]. 2023 [cit. 2023-10-21]. Dostupné z: <https://www.itnetwork.cz/bezpecnost/sifrujeme-jednotlive-soubory>

## **8 Seznam obrázků, tabulek, grafů a zkratek**

## **8.1 Seznam obrázků**

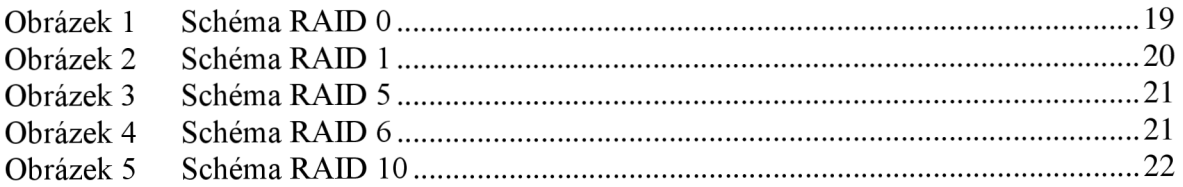

## **8.2 Seznam tabulek**

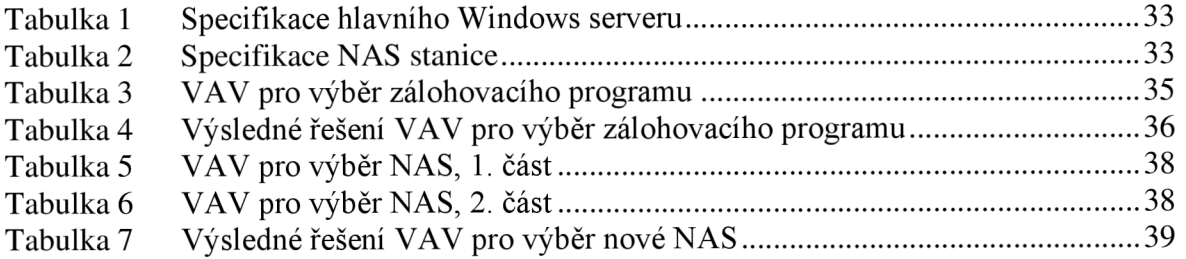